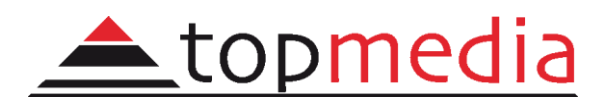

# **OBSAH ŠKOLENÍ**

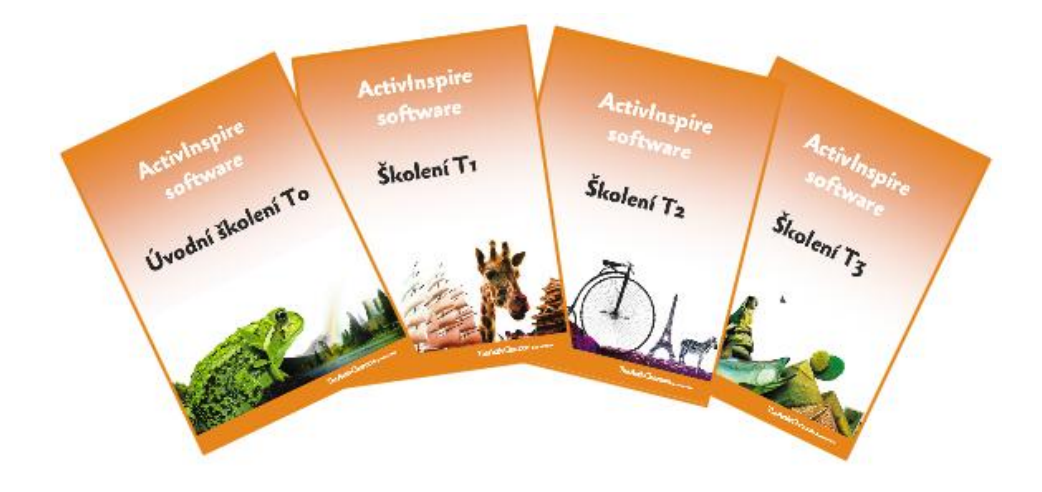

# MODUL To - ÚVODNÍ ŠKOLENÍ

### **Software ActivInspire**

### **Řídící panel**

- Otevření, import souborů
- Aktualizace

### **Hlavní panel nástrojů**

- Umístění
- Profily

### **ActivPen**

### **PC a interaktivní tabule**

### **Prohlížeče**

- Stránek
- Prostředků
- Objektů
- Poznámek
- Vlastností
- Akcí
- Hlasování

### **Psaní na interaktivní tabuli**

- Pero
- Zvýrazňovač

### **Druhy mazání**

- Guma
- Magický inkoust
- Vymazat
- Krok zpět a dopředu  $\mathbb{R}^{\mathbb{Z}^2}$
- Koš

### **Úpravy stránky**

- Kurzor výběr
- Výplň
- Barvy
- Psaní textu

### **Manipulace s objekty**

- Pohyb objektu
- Zprůhlednění pomocí posuvníku
- Seskupování
- Změna pořadí ve vrstvě
- Duplikace
- Zvětšení a zmenšení
- Úprava tvaru

#### **Nástroje pro zaměření pozornosti**

- Clona
- Reflektor

**Uložení předváděcího sešitu**

S t r á n k a | **1** – Obsah akreditovaného školení

### The **Activ**Classroom by PROMETHEAN

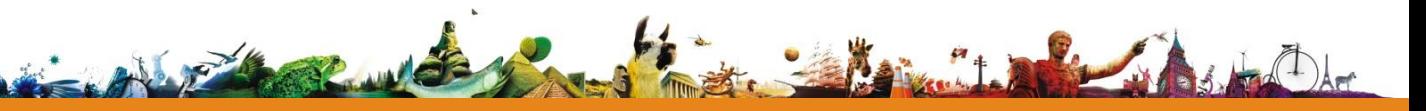

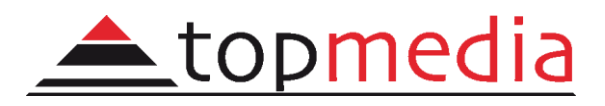

### **MODUL T1**

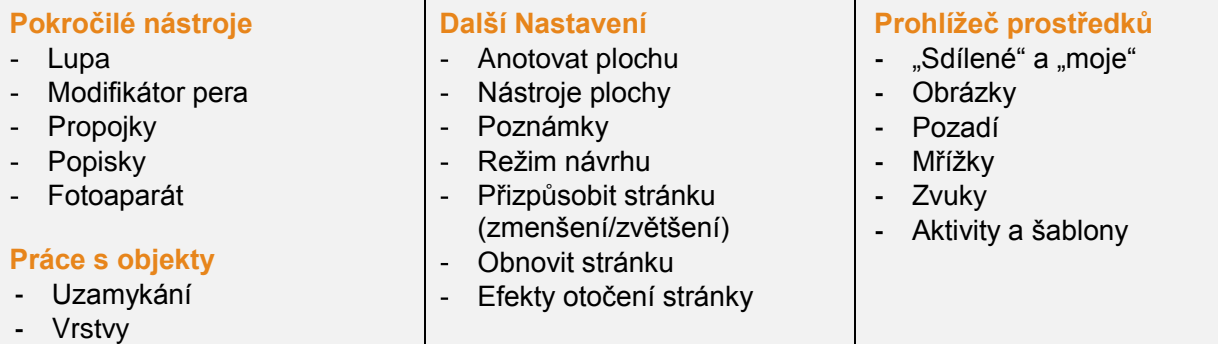

## **MODULT2**

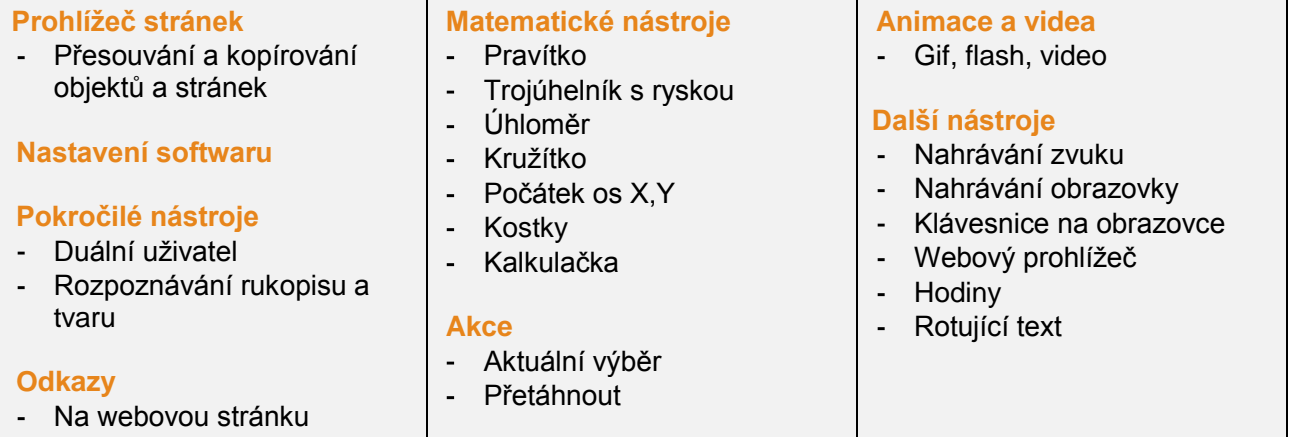

- Na soubor

# **MODULT<sub>3</sub>**

### **Kontejnery**

- Obsahuje libolný objekt
- Obsahuje konkrétní objekt
- Obsahuje klíčová slova
- Dvojitý kontejner

### **Omezení**

- Volně, svisle, vodorovně
- Blokování
- Cesta přesunutí
- Otáčení

### **Nejpoužívanější akce**

- Posunutí, otočení
- Změnit velikost (zvětšení, zmenšení, aj.)
- Průhlednost
- Roztáhnout
- Úplně dopředu,  $\sim$ skrýt/zobrazit
- Zrcadlení  $\mathbf{r}$
- Připojit text
- Extrahovat text
- Změnit textovou hodnotu
- Umístit krokově
- Umístit nahoru doleva

### **Odpovědní systémy**

- ActiVote
- ActivExression
- ActivEngage
- Tvoření otázek a testů vlastním tempem

### **Activ doplňky**

- Vizualizér ActiView
- Ukazovátko ActivWand
- Bezrátový tablet ActivSlate

As Had der

### **Zdroje pro výuku**

- Activ webové odkazy

S t r á n k a | **2** – Obsah akreditovaného školení

. He part

### The **Activ**Classroom by PROMETHEAN